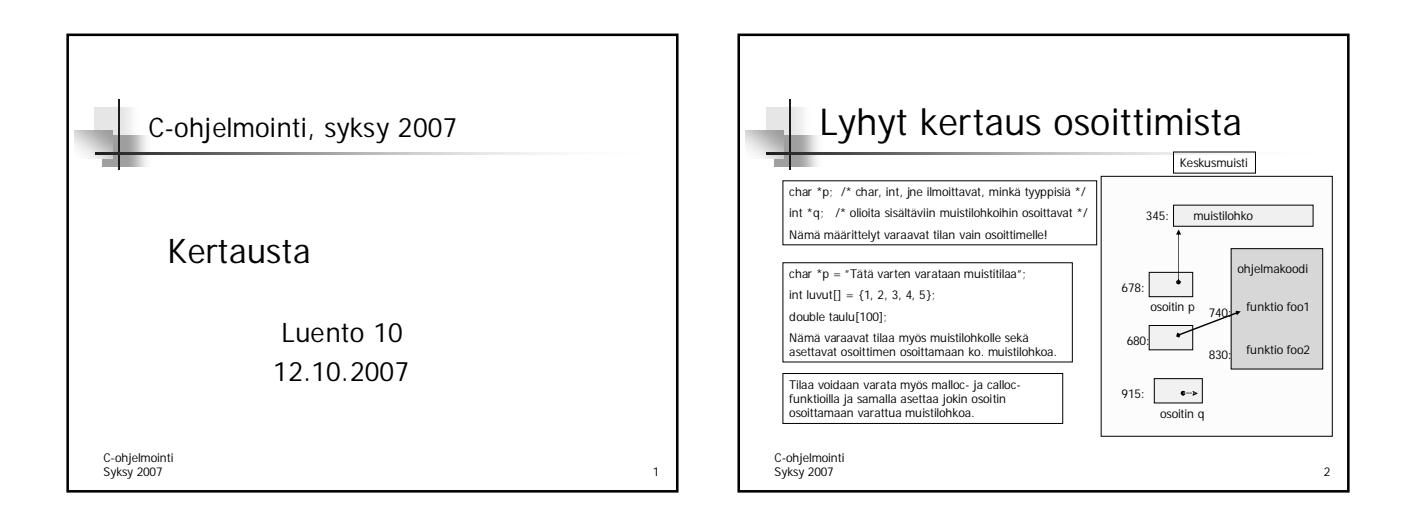

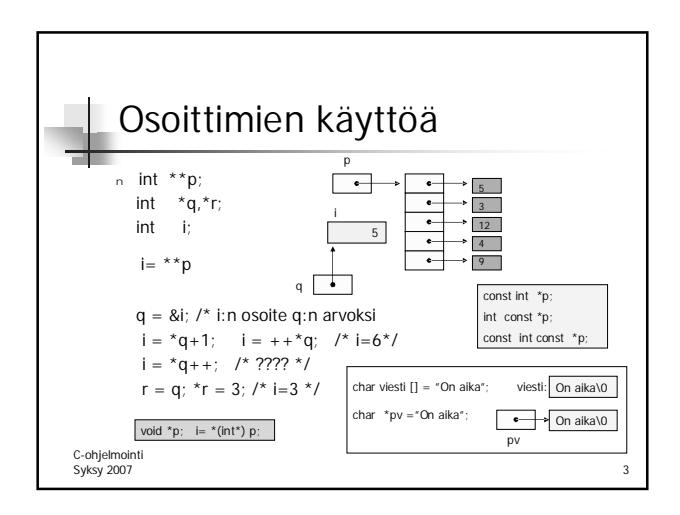

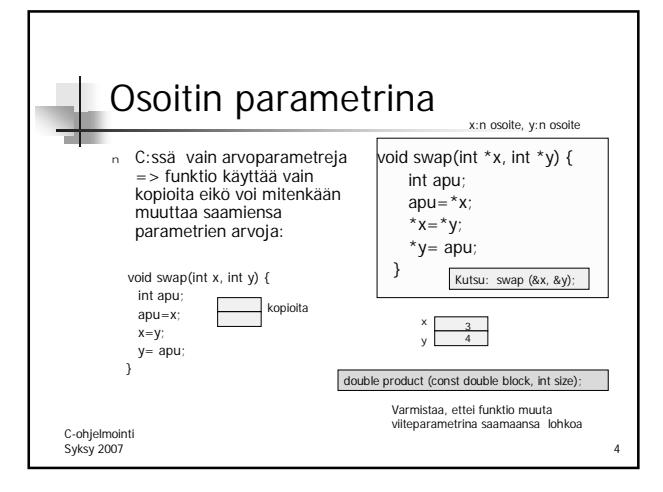

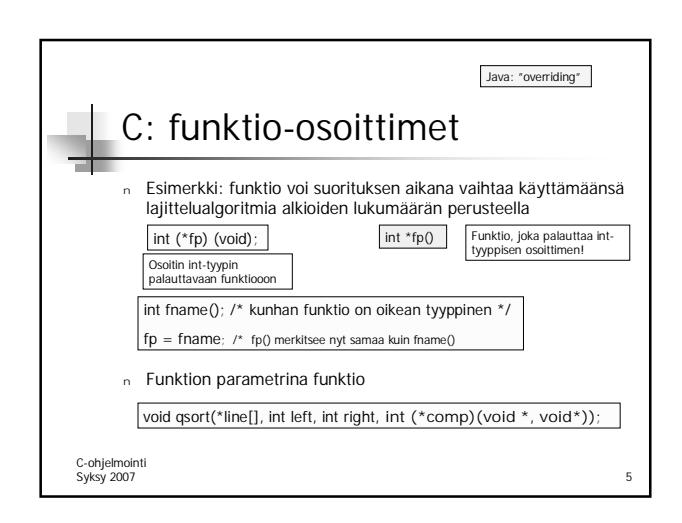

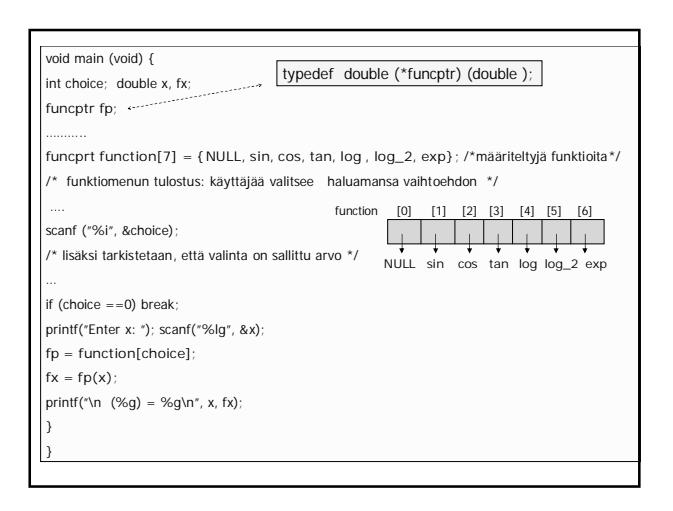

## Kurssikokeesta

- <sup>n</sup> 19.10. klo 9-12
- <sup>n</sup> Kokeessa saa olla mukana A4:n kokoinen muistilappu

C-ohjelmointi Syksy 2007 7

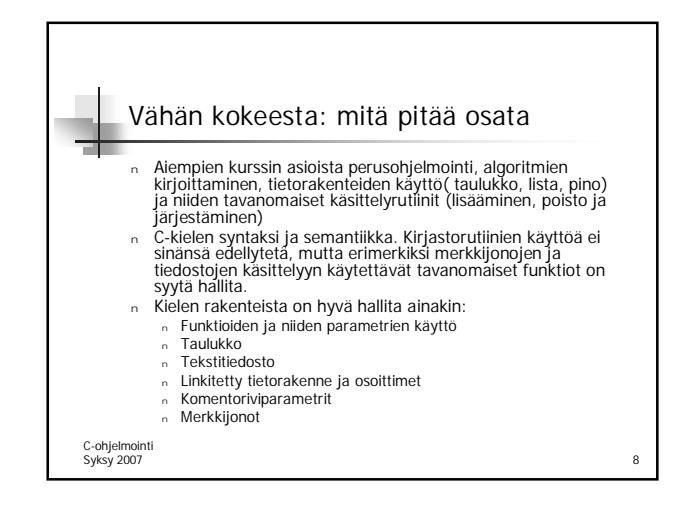

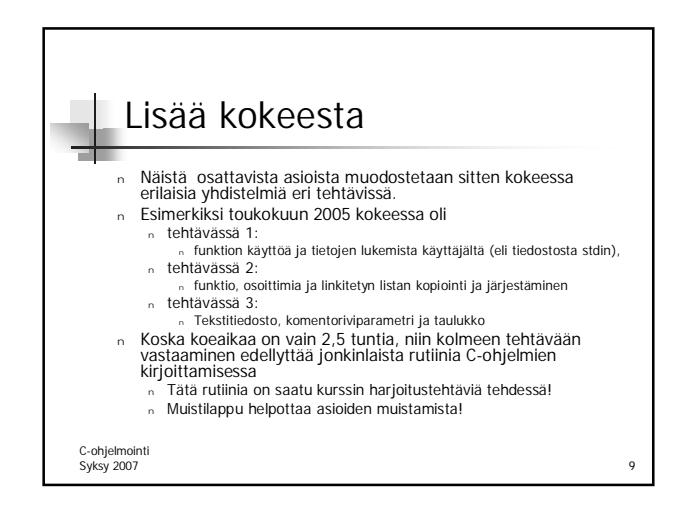